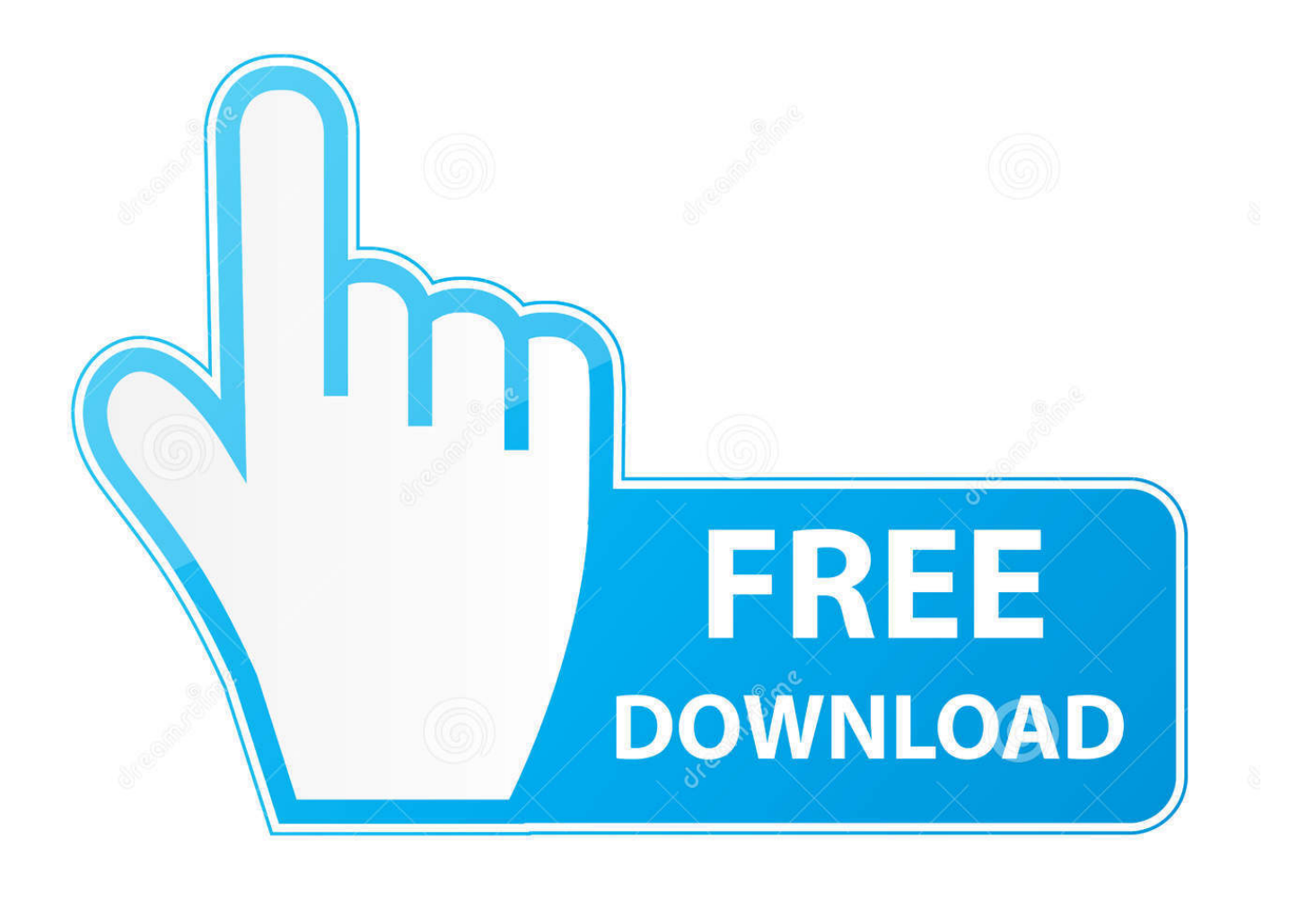

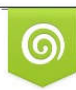

Download from Dreamstime.com previewing purposes only D 35103813 C Yulia Gapeenko | Dreamstime.com

É

[QGIS Map Design.pdf](https://geags.com/1pkpu6)

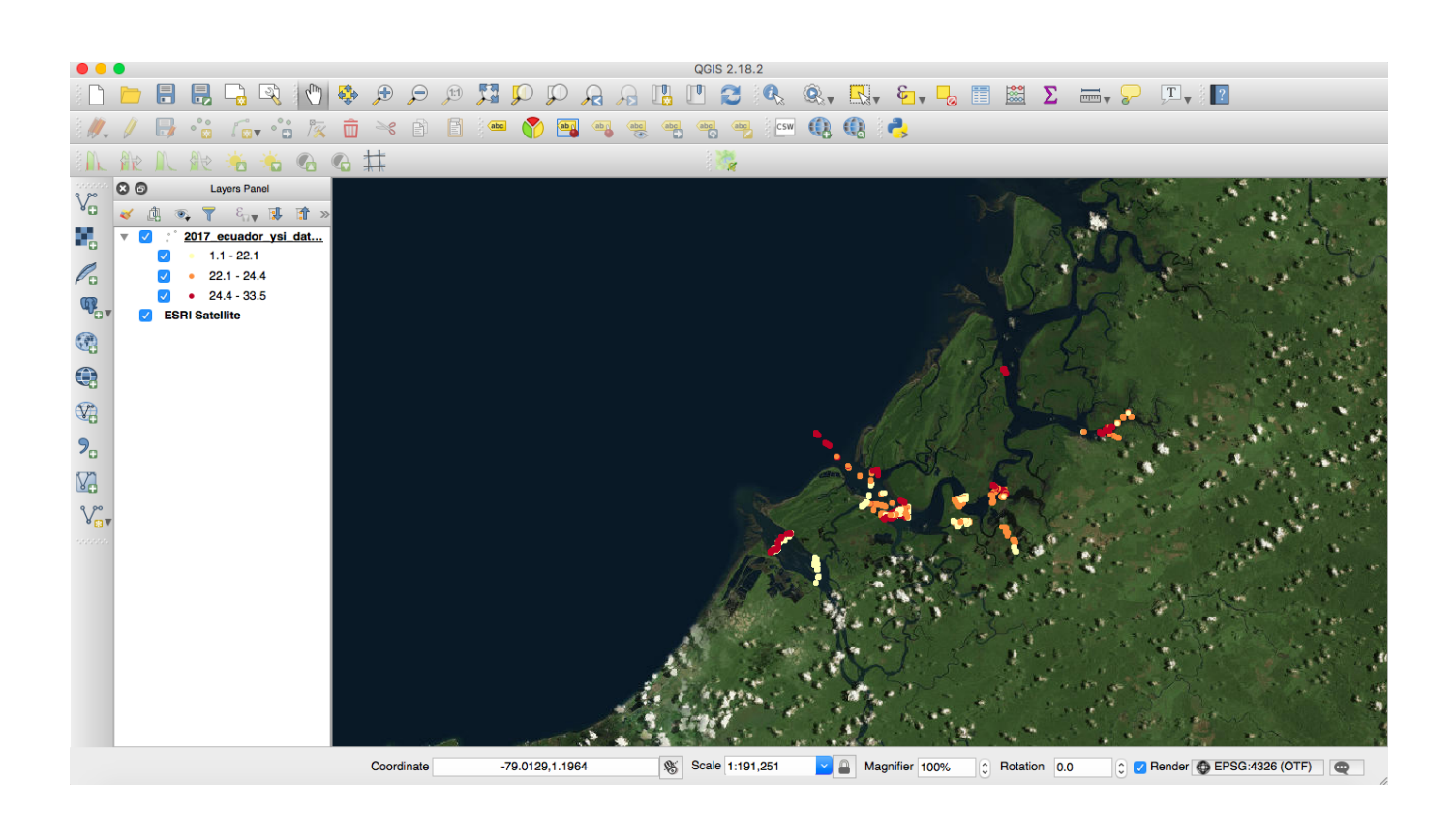

**OGIS Map Design.pdf** 

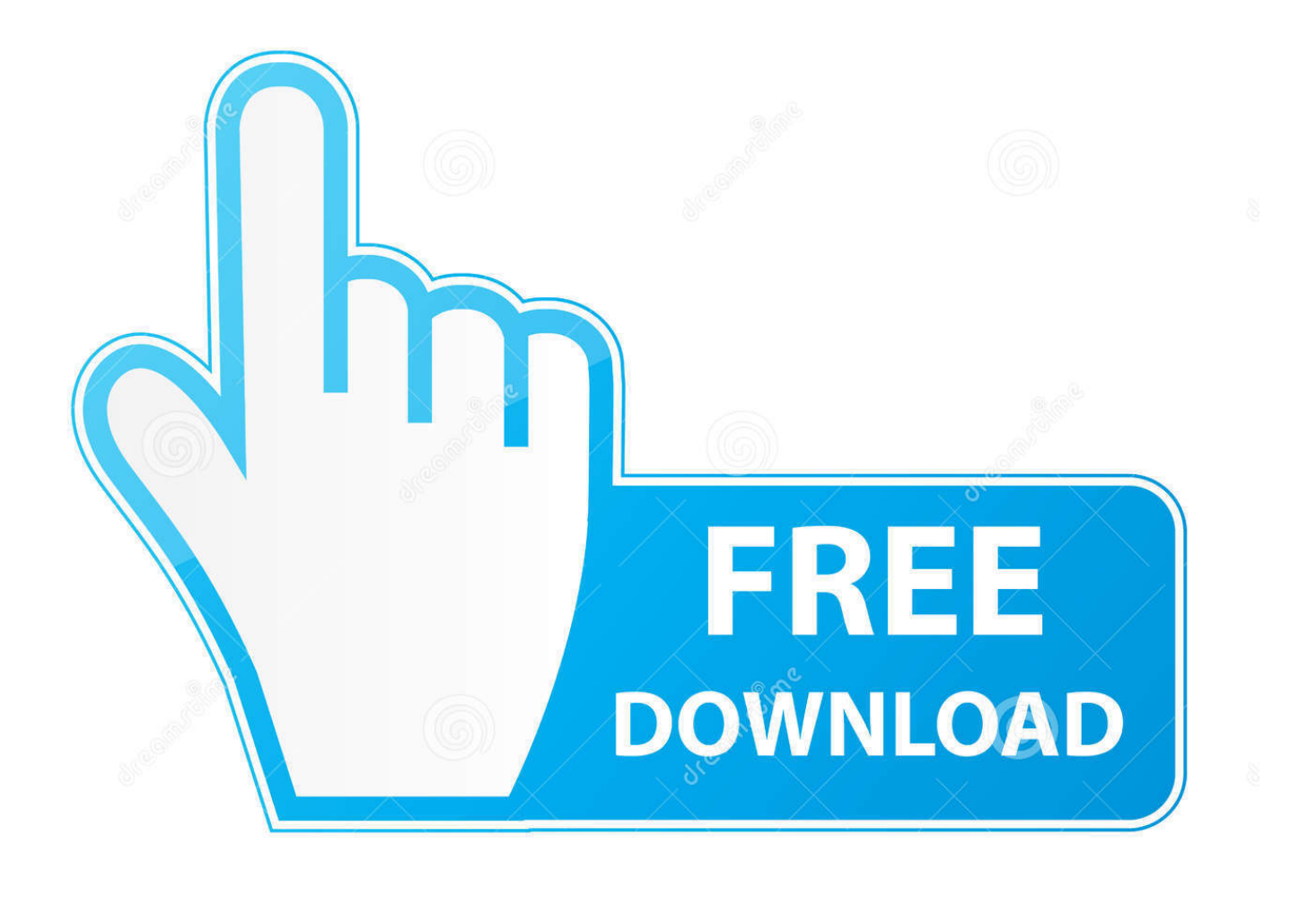

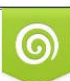

Download from Dreamstime.com or previewing purposes only D 35103813 O Yulia Gapeenko | Dreamstime.com

P

QGIS Map Design Anita Graser Gretchen N. Peterson Credits & Copyright QGIS Map Design by Anita Graser and Gretchen N. Peterson .... Download Citation | Open source cartography: Map design with QGIS | Recent years have seen a dedicated movement towards ... Request Full-text Paper PDF.. Download QGIS Map Design (pdf) by Anita Graser. Download PDF · Read online. Buy QGIS Map Design by Anita Graser, Gretchen N Peterson (ISBN: .... GIS cartography : a guide to effective map design / author, Gretchen N. Peterson. p. cm. ... book is the result of ten years of research and practice in map design. It aims to give ... Full‑size static maps can be downloaded by the user via a PDF.. PETERSON PDF. For everyone, if you want to begin accompanying others to review a book, this QGIS Map Design By Anita. Graser, Gretchen .... Building on the first edition, the authors take you step-by-step through the process of using the latest map design tools and techniques in QGIS 3. With numerous .... If you follow me on Twitter, you have probably already heard that the ebook of "QGIS Map Design 2nd Edition" has now been published and we .... …but, we can also pull this PDF back into QGIS and treat it just like any other ... "QGIS Map Design 2nd Edition" provides how-to instructions, as well as data and .... READ PDF Online QGIS Map Design PDF MOBI #pdf #Audiobook #BookOnline #WORD #Mobipocket #ebook #full #read #pdf #online #kindle #epub #mobi .... 9.1.1. Adding a Map to the Composer . ... http://qgis.org/docs/userguide.pdf. 1.1. ... by design and includes the identify, select, labeling, and attributes functions.. I am planning to buy a pdf of Anita Graser, her "QGIS Map Design" since I know basic to intermediate stuff on QGIS and I wonder if buying this book …. Update: The final version of QGIS Map Design, 2nd Edition is now available for purchase and the print version is scheduled for publication on ...

17 CHAPTER 1. MAPPING ECONOMIES USING GDP CHOROPLETHS OR SCALED SYMBOLS 17 You can purchase QGIS Map Design in PDF or Print at. 18.. With the Print Composer you can create nice maps and atlasses that can be printed or saved as PDF-file, an image or an SVG-file. This is a powerfull way to .... Now that you've got a map, you need to be able to print it or to export it ... to use a PDF, because it's easier to set up printing options for a PDF.. Design maps using GIS. • Choose ... Maps are an important output from GIS analysis. ... PDF. Raster. TIFF. July/August 2015. QGIS training Uganda. 24. 100 dpi.. qgis pdf free download. 7 basic map design with print poser basic qgis and. my favorite new recipe in qgis map design 2nd ed free. 13 best qgis books to bee an .... PDF \$34.99 210 pages. ISBN 978-0998547749. Updated: 2018-11-20. Map Previews. Learn how to use QGIS 3 to take your cartographic products to the .... Learn how to use QGIS to take your cartographic products to the highest level. With step-by-step instructions for creating the most modern print map designs ...

[PDF] Targeted Learning in Data Science: Causal Inference for Complex Longitu... Bobbydrerx · [Doc] QGIS Map Design. Bobbydrerx. 1254b32489

[Star Wars Rebellion Refresher Package 20 42](https://ketunmine.themedia.jp/posts/12135297) [GoodGame Empire Hack rubbies and Unlimited coins, Unlimited wood, Unlimited stone](https://temroycrowbal.theblog.me/posts/12135299) [subassembly composer autocad civil 3d tutorial pdf](https://launchpad.net/~stanrapibel/%2Bpoll/subassembly-composer-autocad-civil-3d-tutorial-pdf) [como usar sigmakey sin dongle crackk](https://seesaawiki.jp/noretihur/d/Como Usar Sigmakey Sin Dongle Crackk !!EXCLUSIVE!!) [Crack microsoft autoroute 2013](https://seesaawiki.jp/breechoutsaper/d/Crack Microsoft Autoroute 2013 |TOP|) [prema katha chitram full movie hd 1080p downloads](https://riabillmicu.mystrikingly.com/blog/prema-katha-chitram-full-movie-hd-1080p-downloads) [download keygen xforce for Navisworks Manage 2019 Free Download](http://riymuletzdab.unblog.fr/2020/12/17/download-keygen-xforce-for-navisworks-manage-2019-free-download/) [activationreturnfilenaf](https://tradaqjusua.shopinfo.jp/posts/12135298) [Crysis 2 1.9 Crack Fix Skidrow Download Free](https://tiogascompmi.theblog.me/posts/12135300) [winpcncdownloadcrack14](https://taureukecon.mystrikingly.com/blog/winpcncdownloadcrack14)